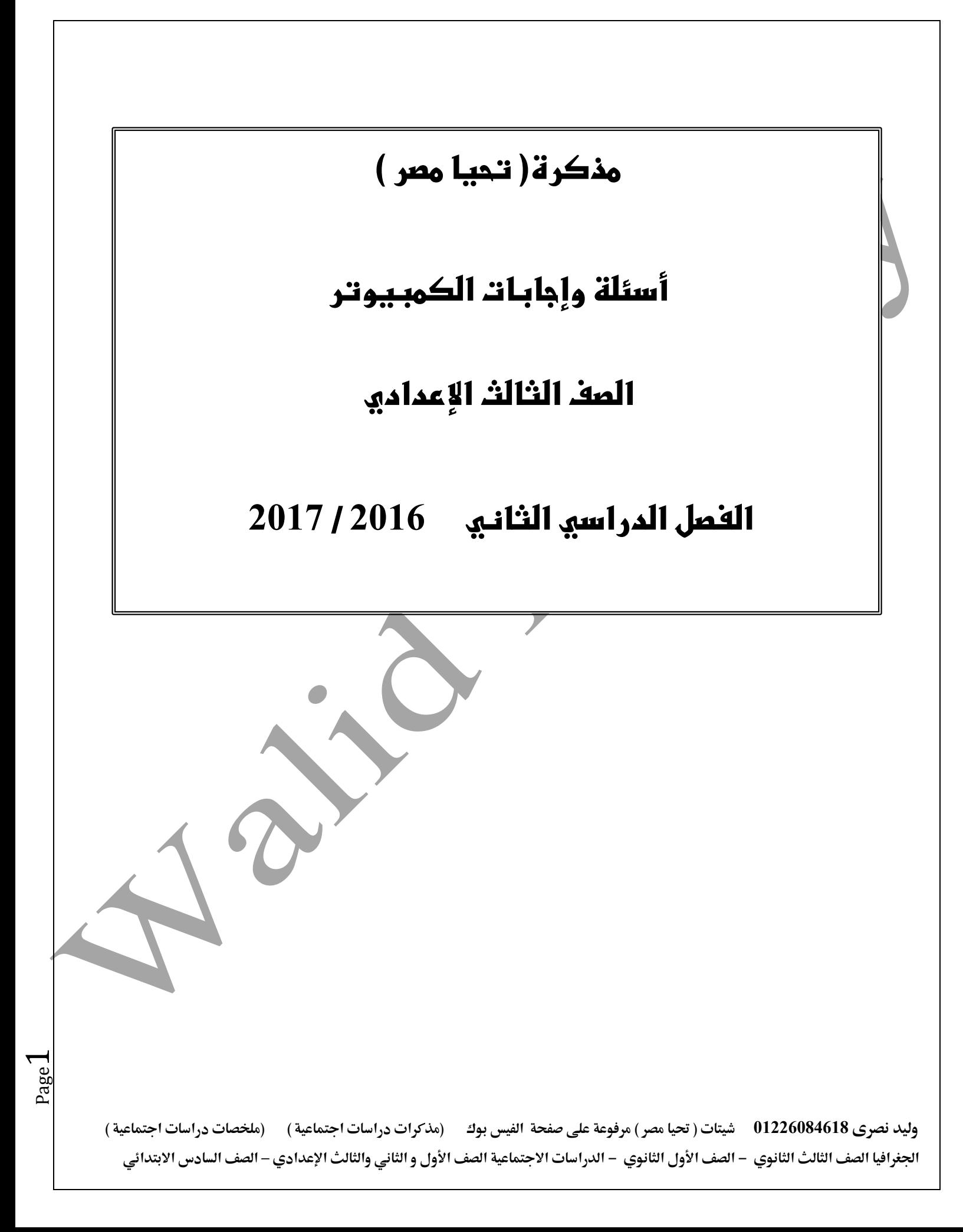

### **الفصل األول البيانات Data**

**السؤال األول : ضع عالمة ) √ ( أمام العبارة الصحيحة وعالمة ) × ( أمام العبارة الخطأ مع تصحيح الخطأ : .1 يؤخذ على لغة NET.VB التعامل مع أنواع خمتلفة من البيانات. ) تتميز ( ) x)** 2. جميع البيانات التي يتم إدخالها في برنامج بلغة VB.NET يتم تخزينها مؤقتًا في ذاكرة الكمبيوتر. ( √ 3. [جميع أنواع البيانات التي يتم حفظها في الذاكرة تشغل نفس المساحة التخزينية. ( تختلف في المساحة) ( x ) **.4 املربمج اجليد الذي يُحسن ترشيد املساحة التخزينية يف ذاكرة الكمبيوتر. ) √ ( .5 صورة الطالب ميكن تصنيفها ضمن البيانات احلرفية. ) متنوعة - object ( )x)** 6. كل بيان يُخزن في ذاكرة الكمبيوتر يشغل مساحة تخزينية ومدى معين حسب نوع البيان. ( ) 7. نوع البيانُ يُحدد حيز التخزين الذي يشغله في ذاكرة الكمبيوتر ومعرفة الحد الأدني والأقصى لقيمته. ( √ ) **.8 يُقصد باملتغريات يف لغة NET.VB خمازن بذاكرة الكمبيوتر هلا اسم ونوع بيان. ) √ ( .9 اإلعالن عن متغري يف لغة NET.VB يعنى حتديد امسه ونوع البيانات ) √ ( .11اإلعالن عن املتغريات يف لغة NET.VB يساعد يف ترشيد استخدام ذاكرة الكمبيوتر. ) √ (** 11. الإعلان عن المتغيرات مسألة شكلية، لأن لغة VB.NET تتعرف على المتغيرات وتحدد نوعها تلقائيًا. ( لا يتعرف ) ( x ) **.12مجلة اإلعالن عن املتغريات يتحدد فيها اسم املتغري ونوعه وقيمته الثابتة. ) قيمة متغريه ( ) x)** 13. الثوابت في لغة VB.NET عبارة عن مخازن في ذاكرة الكمبيوتر لها اسم وقيمة لا تتغير أثناء سير البرنامج. ( √ ) **.14القيمة النهائية للمتغري X بعد تنفيذ املعادلة التالية " 4 \* 2 + 3 = X " هي. 11 ) √ ( .11 ميكن استخدام الكلمة احملجوزة BYTE كاسم ملتغري فى الربنامج مثل )price as Byte dim ( ) x)** 16. علامة أو معامل التخصيص ( = ) يقصد بها التساوي الحسابي لطرفي جملة التخصيص ( تخصيص القيم ) ( × ) **.17 تستخدم عالميت # # اذا اردنا كتابة تاريخ أو وقت ) √ ( .18 عالمة التنصيص " " تستخدم فى حالة كتابة قيمة نصية مثل " EYGPT) √ ( " .91 الكلمة احملجوزة يف اللغة ) ME ) تشري إىل النموذج احلالي )** √ **( .02 من شروط نطاق املتغريات على مستوى اإلجراء ان يكون امر اإلعالن واألوامر يف مكان واحد ) √ ( السؤال الثاني : قم بتصحيح ما تحته خط في الجمل التالية واكتب الكلمة بين القوسين : .1 يُصنف قيمة جمموع درجات الطالب أو مرتب موظف ضمن البيانات الرقمية الصحيحة. ) رقمية عشرية ( .0 يتم اإلعالن عن املتغريات باستخدام األمر (CONST ( (DIM) .3 لإلعالن عن جمموعة متغريات خمتلفة النوع جيب تكرار أمر DIM ( AS) .4 إعالن الثوابت CONSTANT تبدأ باستخدام األمر DIM ( CONST) .5 املعامل احلسابي ) ÷ ( يستخدم إلجياد باقي القسمة الصحيح )MOD) .6 املتغري العددي الذى يأخذ قيما عددية صحيحة من ) صفر إىل 211 ( هو SHORT ( BYTE)**

**وليد نصرى 01226084618 شيتات ) حتيا مصر ( مرفوعة على صفحة الفيس بوك )مذكرات دراسات اجتماعية ( )ملخصات دراسات اجتماعية ( اجلغرافيا الصف الثالث الثانوي - الصف األول الثانوي - الدراسات االجتماعية الصف األول و الثاني والثالث اإلعدادي – الصف السادس االبتدائي**

Page  $\mathrel{\sim}$ 

**السؤال الثالث : اكمل الجمل اآلتية مستعينا بالكلمات التالية : ) OBJECT - ) \_ ( - الثابت - 4 - ) = ( ( .9 عالمة ) \_ ( توضح فى نهاية سطر الكود لكتابة الكود على اكثر من سطر .0 عند اإلعالن عن الثابت ال بد من ختصيص قيمة له مع امر اإلعالن .3 العالمة ) = ( تستخدم كمعامل جلملة التخصيص .4 عند إدخال قيمة لون COLOR او نوع خط FONT او صورة فهذا يعترب نوع بيانات متنوع OBJECT .1 املتغري من النوع INTEGER يقوم حبجز عدد 4 بايت فى الذاكرة السؤال الرابع : اختر اإلجابة الصحيحة مما بين األقواس: .1 اخرت اسم املتغري الصحيح ................ ) FIRST\_NAME - DOUBLE - NET SAL - FIRST.NAME - 25TAX ( .2 مجلة التخصيص تستخدم فى ختزين قيمة فى ...................... ( متغري VARIBEL - خاصية PROPERTY - كل ما سبق (** 3. القيمة المراد تخزينها فى المتغير عل<mark>ى يسا</mark>ر علامة ( = ) يمكن ان تكون ................................... **)قيمة جمردة - متغري اخر - قيمة من تعبري حسابي - كل ما سبق ( .4 لعدم تكرار كتابة امر اإلعالن عن الثوابت او املتغريات فى الربنامج ميكن كتابتها مرة واحدة على مستوى .................. ) اإلجراء - التصنيف – االثنني معاً (** 5. ثابت حرفي يستخدم لإضافة مفتاح لإدخال سطر جديد ........<mark>.........</mark> ويعتبر من الكلمات المحجوزة فى اللغة **) VBCRLF - DIM - CONST ( .6 يبدا كتابة املالحظات فى نافذه الكود بالعالمة ) ' ( أو كلمة .......................... ويهملها املرتجم عند تنفيذ الكود ) DIM - REM - CONST ( .7 قيمة أسعار األدوات املكتبية ميكن تصنيفها كبيانات........................... ) رقمية صحيحة - رقمية غري صحيحة - متنوعة ( .8 قيمة أمساء املواد الدراسية ميكن تصنيفها كبيانات ............................... ) متنوعة - رقمية غري صحيحة - حرفية ( .9 نوع البيان املُخزن مؤقتًا يف ذاكرة الكمبيوتر حيدد............................... ) حيز ختزيين ومدى قيمته - اسم وحيز ختزيين - حيز ختزيين وقيمته (**

Page ო

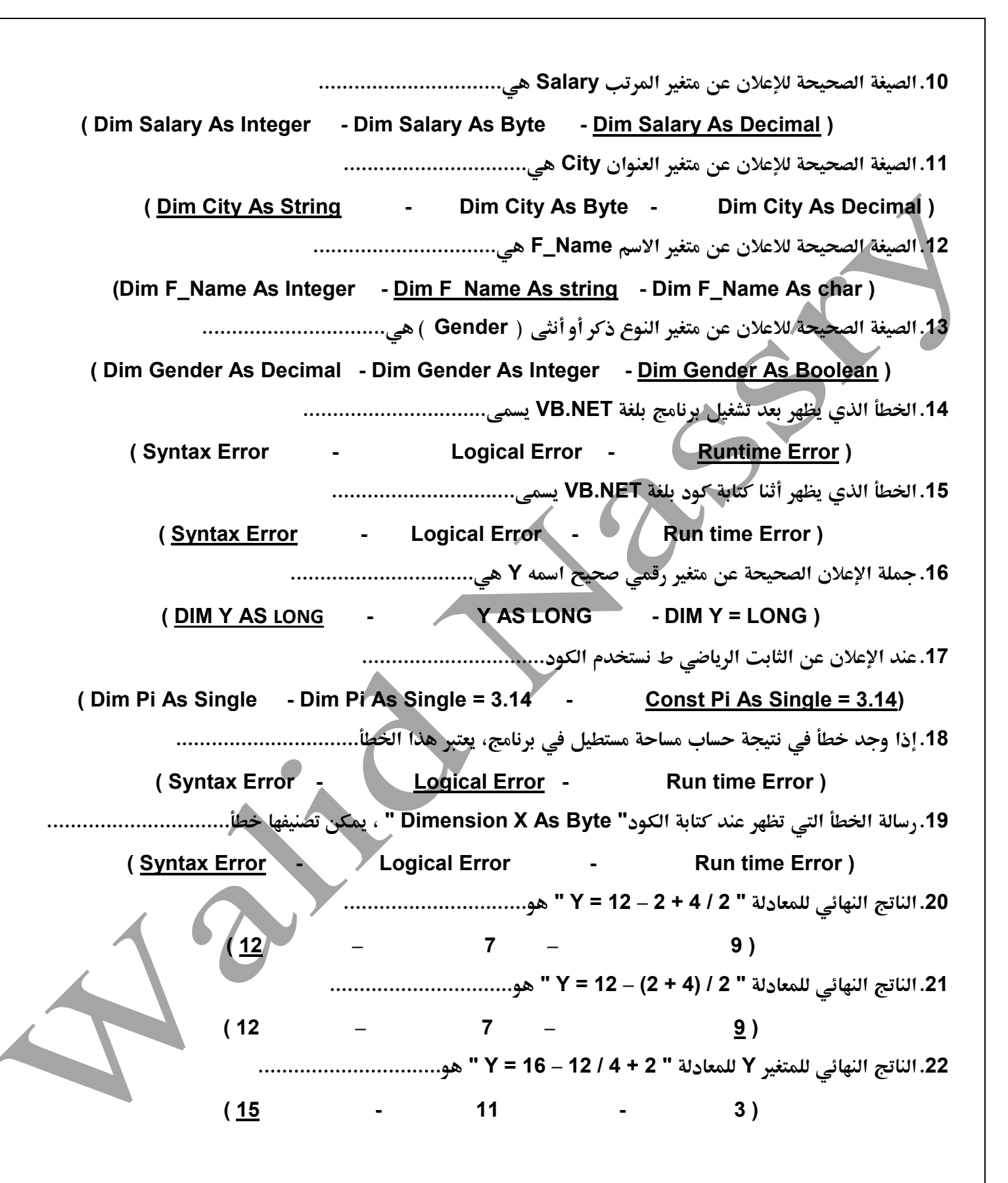

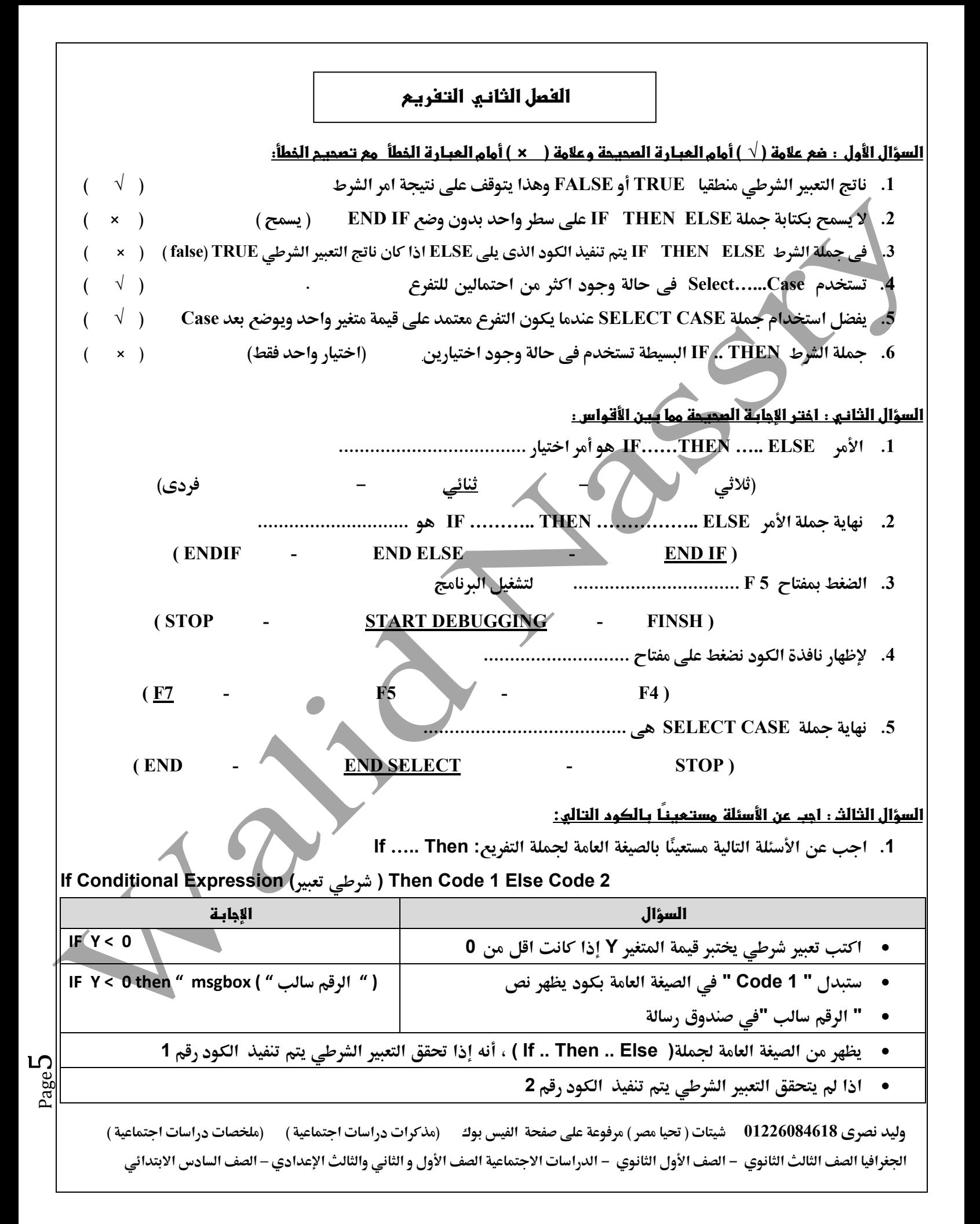

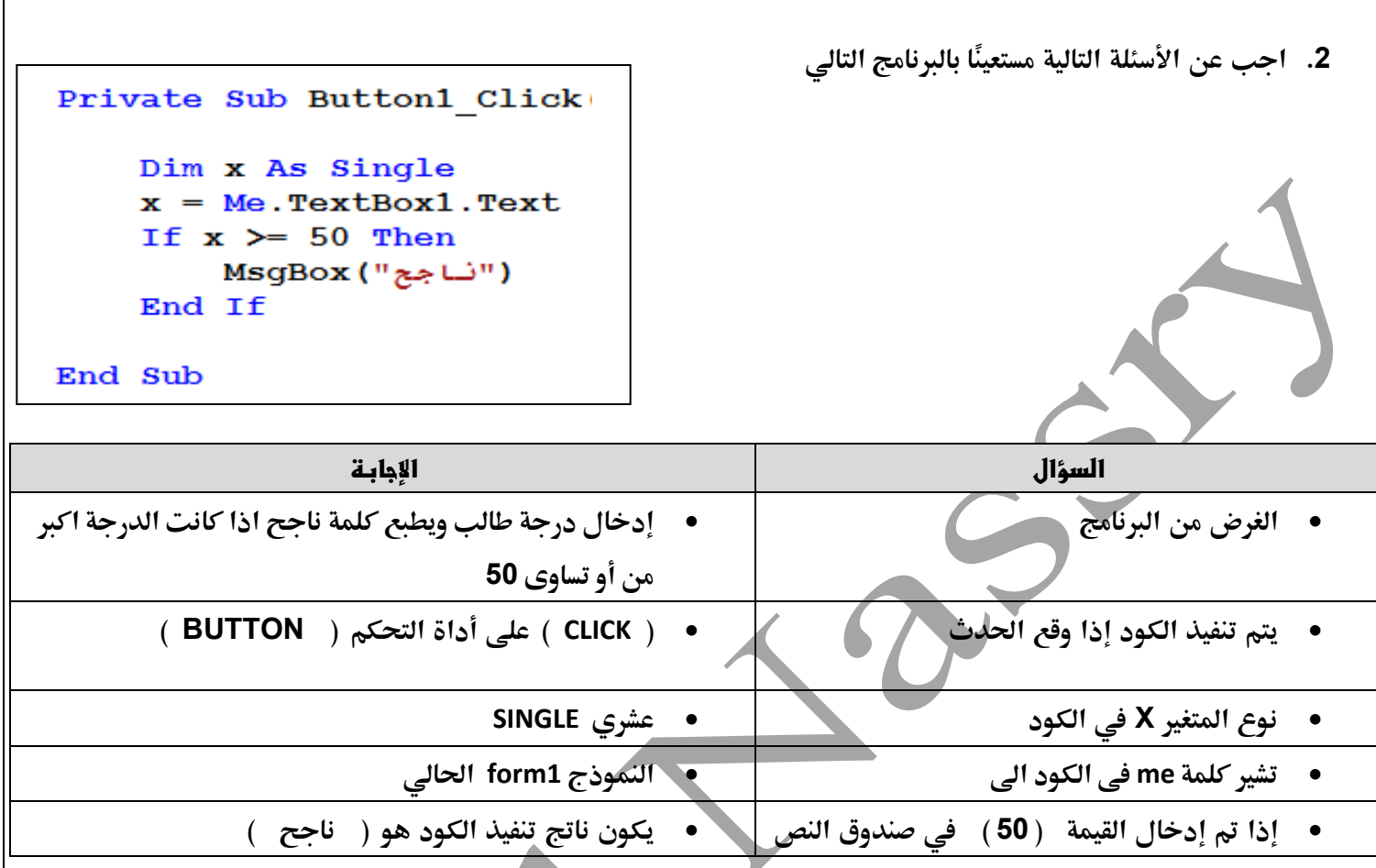

**.1 اكمل اجلدول التالي بالكود الالزم، مستعينًا بالصيغة العامة للجملة الشرطية : Else .. Then .. IF** وذلك لإظهار صندوق رسالة يحمل كلمة" مصر "إذا كانت قيمة المتغير Country تساوي" مصر" أو يظهر صندوق رسالة **حيمل كلمة": Egypt"** 

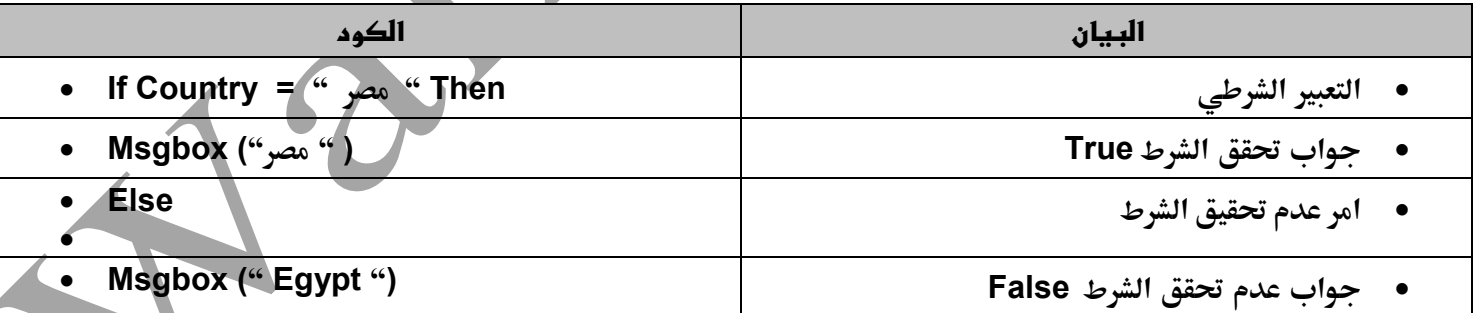

Page 6

Dim x As Single  $x = Me.TextBox1.Text$ **.1 اجب عن األسئلة التالية مستعيًنا بالكود:** If  $x \succ 50$  Then MsgBox ("نــاجج") Else. MsgBox ("ر اسب") End If **السؤال اإلجابة يتم إظهار صندوق الرسالة وعليها النص" ناجح عندما تكون الدرجة اكرب من أو = 11 يتم إظهار صندوق الرسالة وعليها النص" راسب عندما تكون الدرجة اقل من 11 إذا كانت قيمة 76 = X فإن ناتج تنفيذ الكود هو :ناجح إذا كانت قيمة49 = X فإن ناتج تنفيذ الكود هو :راسب اعد كتابة الكود ليظهر على سطر واحد ( " راسب ")msgbox else " ) ناجح ") msgbox then 52 > = x if .1 اجب عن األسئلة التالية بعد دراسة الكود:** عدل الكود بحيث يظهر النص" الرقم زوجي "في مربع عنوان Label1، ويظهر النص" الرقم فردي "في مربع عنوان **صندوق 2Labelبدالً من صندوق رسالة. استبدل نوع املتغري N ليصبحInteger Dim n as integer N = me.textbox1.text** Dim N As Long **If n mod 2 = 0 then**  $N = Me. TextBox1. Text$ If N Mod  $2 = 0$  Then **(" الرقم زوجي" )=text1.Label** ("الرقم زوجي") MsgBox **Else** Else ("الرقم فردي") MsgBox **(" الرقم فردى") =text1.Label** End If **End if**Page **وليد نصرى 01226084618 شيتات ) حتيا مصر ( مرفوعة على صفحة الفيس بوك )مذكرات دراسات اجتماعية ( )ملخصات دراسات اجتماعية ( اجلغرافيا الصف الثالث الثانوي - الصف األول الثانوي - الدراسات االجتماعية الصف األول و الثاني والثالث اإلعدادي – الصف السادس االبتدائي**

 $\overline{\phantom{0}}$ 

- 6. الكود التالي يستقبل أي رقم من صندوق نص، ويقوم بتخزينه في متغير، ثم يختبر قيمته فإذا كان العدد زوجي يظهر مربع **رسالة بذلك، واذا كان عدد فردي يظهر مربع رسالة بذلك.**
	- **املطلوب :اعد كتابة الكود بعد اكتشاف األخطاء الثالثة وتصويبها ليكون ناتج تنفيذه صحيحًا.**

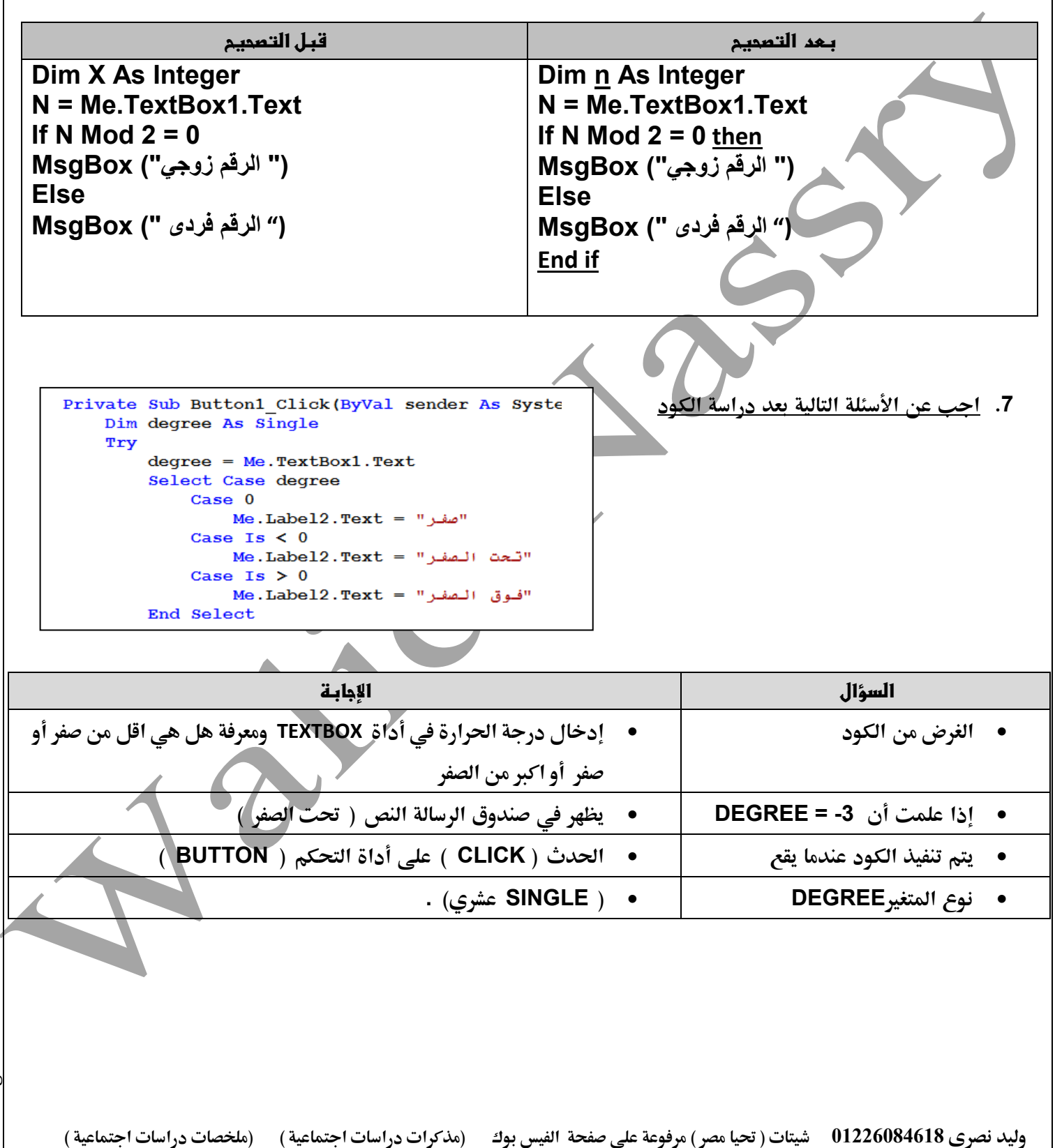

 **اجلغرافيا الصف الثالث الثانوي - الصف األول الثانوي - الدراسات االجتماعية الصف األول و الثاني والثالث اإلعدادي – الصف السادس االبتدائي**

Page  $\infty$ 

## **الفصل الثالث ) أوامر التكرار – اإلجراءات (**

**السؤال األول : ضع عالمة ) √ ( أمام العبارة الصحيحة وعالمة ) × ( أمام العبارة الخطأ مع تصحيح الخطأ: .1 قيمة M بعد انتهاء تنفيذ احللقة -1 Step 1 to 3=m For هو 0 ) √ (** 2. [في حالة عدم كتابة Step مع جملة For…Next فهذا يعني أن قيمة الزيادة صفر افتراضيا ( واحد ) ( × **.3 كلمة NEXT متثل بداية التكرار وكلمة FOR متثل نهاية التكرار ) العكس ( ) × ( .4 ميكن اخلروج من احللقة التكرارية WHILE...DO بنا ء على تعبري شرطي . ) √ ( .1 يتوقف التكرار فى مجلة WHILE DO عندما تصبح نتيجة الشرط TRUE ( false) × ( ) .6 األمر ( "3" & "X" & "3 "Msgbox ( يعرض صندوق رسالة به 9 ) 3 x 3) × ( ) .7 األمر WHILE DO يستخدم فى حالة عدم معرفة عدد مرات التكرار ) √ ( .1 اإلجراءات Procedure عبارة عن جمموعة من أوامر وتعليمات يتم تكرارها عدد غري حمدد من املرات ) √ ( .2 الغرض من استخدام اإلجراءات تكرار كتابة كود معني عدد من مرات يف الربنامج )كتابة الكود مرة واحدة( ) × (** 3. مجموعة الأوامر والتعليمات التي يتم وضعها تحت اسم ، وعند تنفيذها تعود بقيمة نطلق عليها دالة.Function ( √ 4. عندما يكون لدينا كود معين نرغب في تكراره في أكثر من موضع داخل التصنيف نستخدم الإجراء Procedure . ( √ **.5 تستخدم Parameters الستقبال قيم من خارج اإلجراء عند استدعاء اإلجراء ) √ ( .6 عند استدعاء إجراء باسم .(0.05)Taxes فان القيمة بني القوسني يطلق عليها Argument) √ ( .7 اإلعالن عن دالة يبدأ ) Function ) وينتهي (. Function End) √ ( )**  8. نلجأ لاستخدام الإجراء Procedure إذا كان لدينا كود سينتج عنه قيمة نحتاجها. (الدالةFunction ) ( × 9. الدالة عبارة عن مجموعة من الأوامر والتعليمات باسم معين يمكن أن تأخذ معطيات Parameters، وتعود بقيمة راجعة. Value ( √ 10. يؤخذ على لغة VB.Net أنها سمحت للمبرمج الإعلان عن دوال وإجراءات أخرى يعدها بنفسه. ( ميزة ) ( × **.11 يعلن عن اإلجراء Procedure مرة واحدة ويستدعى عدة مرات ) √ ( .12 امر يستخدم للقيم الراجعة فى الدالة هو RETURN) √ ( .13 نلجأ لإلعالن عن SUB فى حالة اذا ما كان لدينا كود سيتكرر كتابته اكثر من مرة داخل التنصيف ) √ ( السؤال الثانى : اختر اإلجابة الصحيحة مما يلى: .1 الغرض من استخدام مجلة Loop while Do هو....................... )تكرار الكود طاملا الشرط FALSE - تكرار الكود طاملا الشرط TRUE - تكرار الكود حتى يضبح الشرط TRUE) .2 فى مجلة LOOP WHILE DO يتم تنفيذ جمموعة من األوامر املتكررة التى تلى الشرط اذا كان ناتج الشرط ..................... ) FALSE - TRUE - يتم تنفيذها مرة واحدة فقط (**

**وليد نصرى 01226084618 شيتات ) حتيا مصر ( مرفوعة على صفحة الفيس بوك )مذكرات دراسات اجتماعية ( )ملخصات دراسات اجتماعية (**  الجغرافيا الصف الثالث الثانوي - الصف الأول الثانوي - الدراسات الاجتماعية الصف الأول و الثاني والثالث الإعدادي- الصف السادس الابتدائي

Page  $\sigma$ 

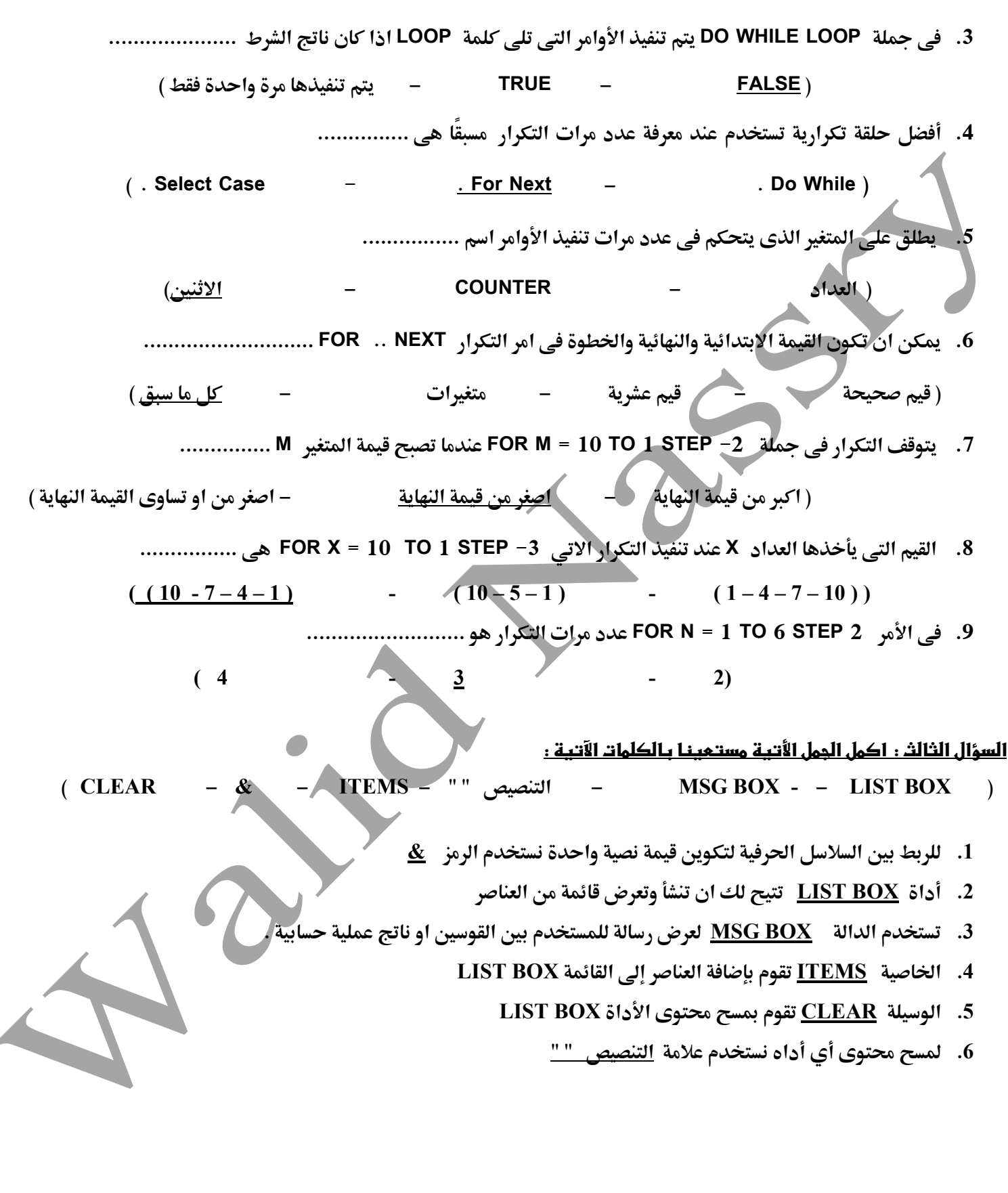

Private Sub Button1 Click (By' Dim M As Integer For  $M = 1$  To 3 MsgBox (M) Next End Sub

**.1 اجب عن األسئلة التالية، مستعينًا بالكود:**

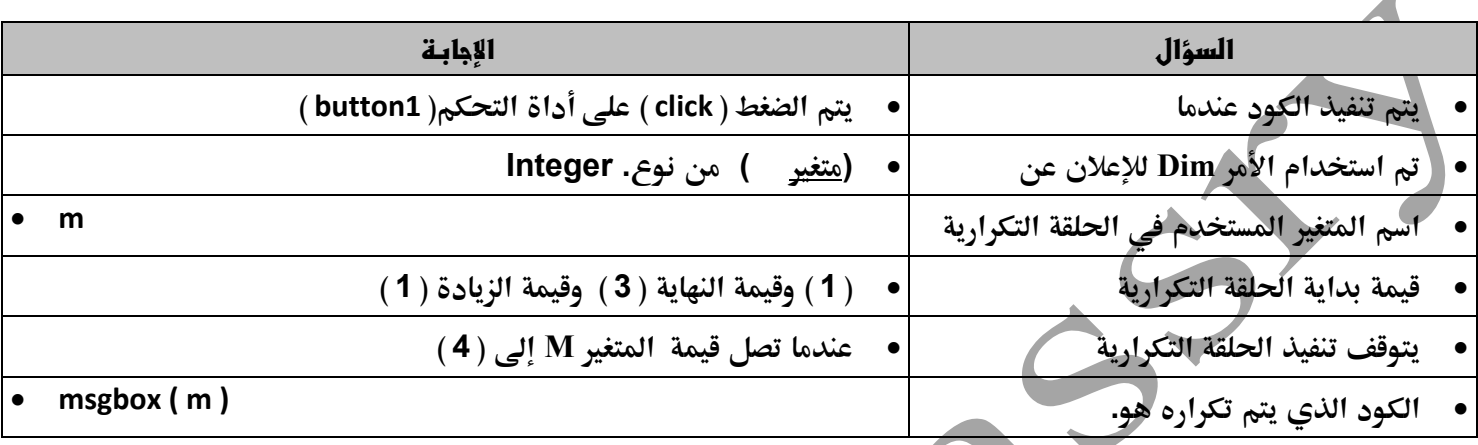

**.2 اجب عن األسئلة التالية، مستعينًا بالكود:**

**Private Sub But\_Repeat\_Click (ByVal sender As System.Opject, Dim m As Integer Me. label1.Text = "" For m = 5 To 9 Step 2 Me.label1.Text = Me.label1.Text & m & vbCrLf Next m ……………………………… (" البرنامج انتهى") MsgBox**

**End Sub**

Page

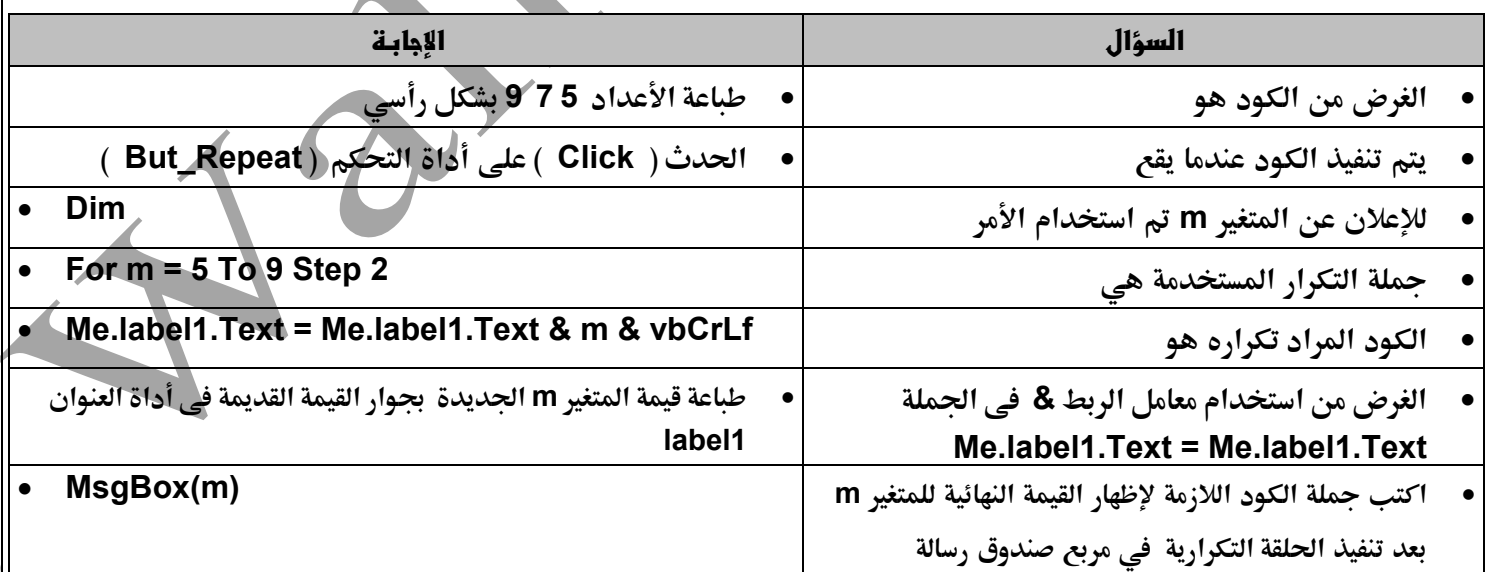

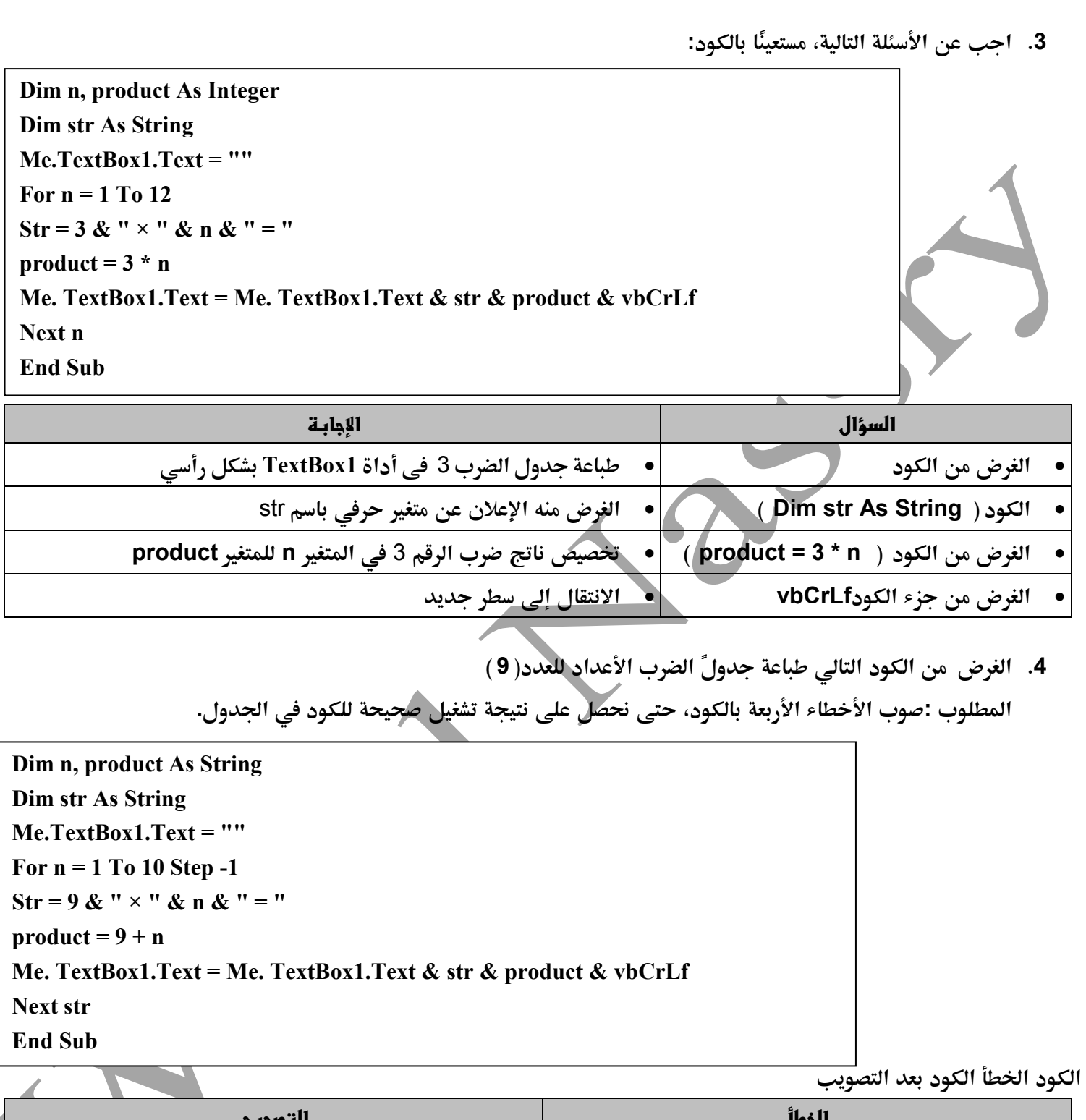

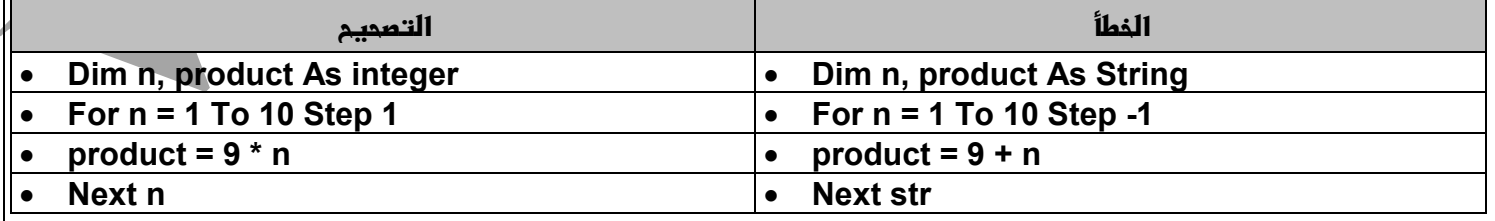

**وليد نصرى 01226084618 شيتات ) حتيا مصر ( مرفوعة على صفحة الفيس بوك )مذكرات دراسات اجتماعية ( )ملخصات دراسات اجتماعية ( اجلغرافيا الصف الثالث الثانوي - الصف األول الثانوي - الدراسات االجتماعية الصف األول و الثاني والثالث اإلعدادي – الصف السادس االبتدائي**

Page 12

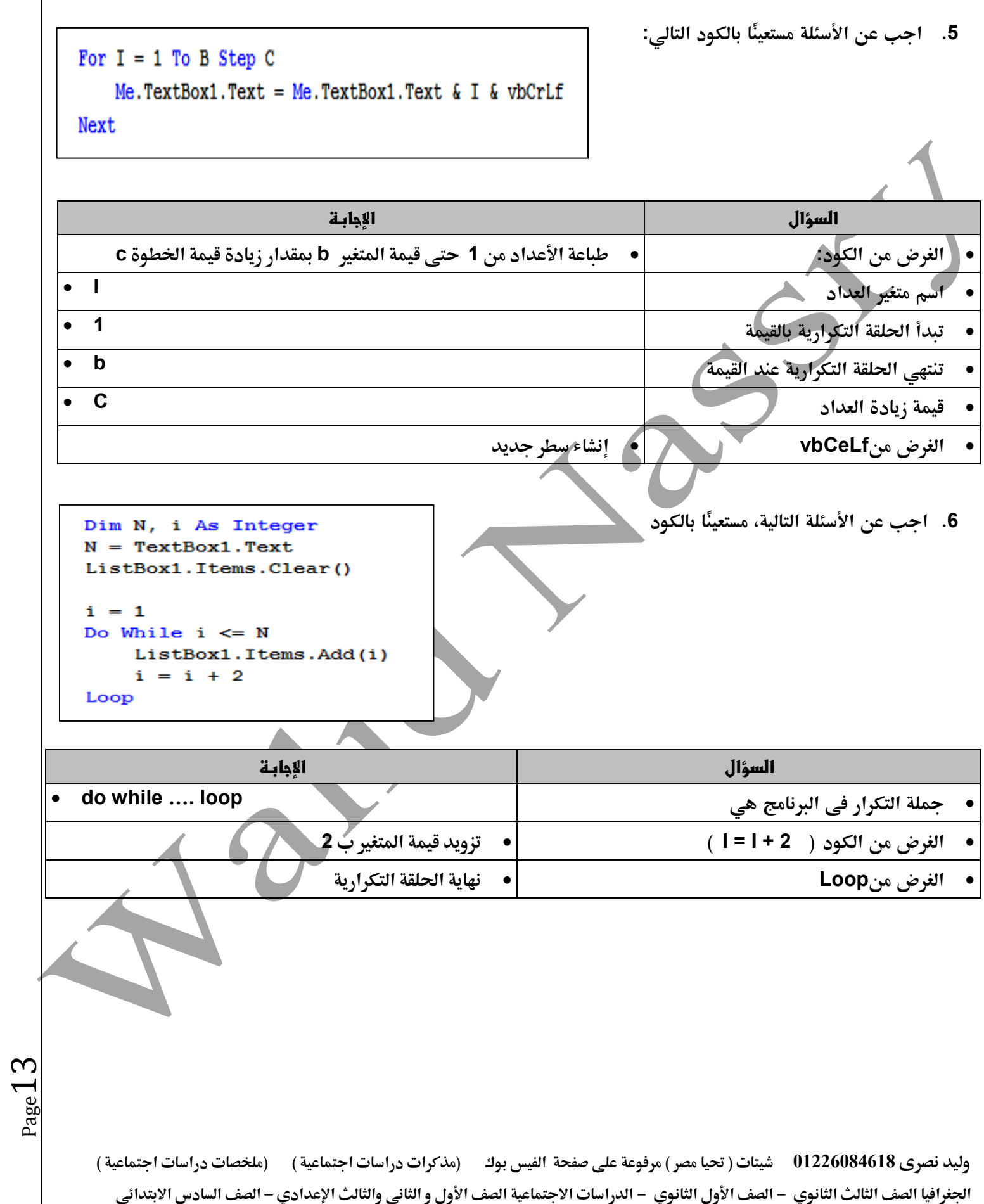

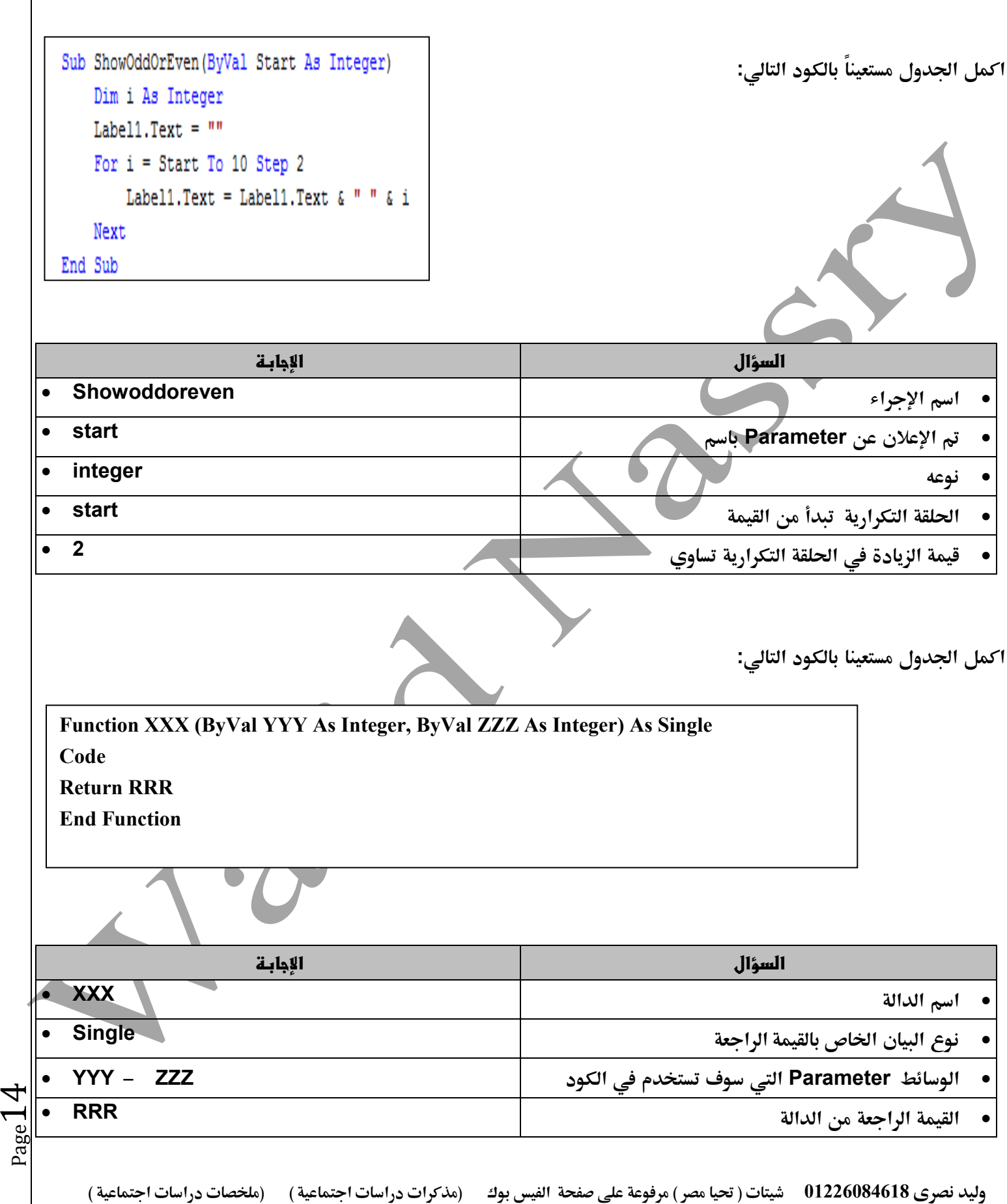

 **اجلغرافيا الصف الثالث الثانوي - الصف األول الثانوي - الدراسات االجتماعية الصف األول و الثاني والثالث اإلعدادي – الصف السادس االبتدائي**

## **الفصل الرابع ) التعدي اإللكتروني (**

**السؤال األول : ضع عالمة ) √ ( أمام العبارة الصحيحة وعالمة ) × ( أمام العبارة الخطأ** 

**.1 التعّدي اإللكرتوني عبارة عن سلوك عدواني متعمد، باستخدام الوسائط اإللكرتونية للتحرش، أو احراج، أو ختويف أو تهديد اآلخرين) √( .2 التعّدي اإللكرتوني يتم من خالل وسائط إلكرتونية مثل مواقع التواصل االجتماعي ) √ ( .3 التخفي اإللكرتوني يعترب صورة من صور التعدي اإللكرتوني ) √ ( .4 التحرش والتهديد من أهم الوسائط اإللكرتونية املستخدمة يف التعدي اإللكرتوني ) × ( .5 املضايقة واالبتزاز من أشكال التعدي اإللكرتوني ) √ ( .6 سرية حساب شخص يف مواقع التواصل االجتماعي أو بريده االلكرتوني أحد املخاطر اليت ميكن أن نتعرض هلا عرب وسائط التواصل اإللكرتوني. ) √ ( .7 مواقع التواصل االجتماعي تساعد يف التعرف على أشخاص جدد يفضل مقابلتهم لتطوير العالمات االجتماعية. ) × ( .8 متشيًا مع قواعد االستخدام اآلمن يفضل أن تضع كلمة مرور سهلة للربيد اإللكرتوني اخلاص بك حتى تستطيع تذكرها ) × ( .9 االستثناء اإللكرتوني يعين تتبع شخص معني يف كافة وسائل التواصل اإللكرتونية ) × ( .11املالحقة اإللكرتونية يقصد بها إرسال رسائل إلكرتونية حتمل تهديد لشخص أو أكثر. ) √ (**

#### **السؤال الثاني اجب عن األسئلة التالية**

- اشترك أحد الأشخاص في أحد مواقع التواصل الاجتماعي .كلما راسل أحد الأعضاء أو حاول إجراء محادثة فورية لاحظ **عدم الرد عليه.**
	- **.1 يعترب ما حد شكل من أشكال التعدي االلكرتونى ويسمى االستثناء االلكرتوني.**
		- **.2 ماذا تفعل ملواجهة ذلك التصرف: عدم إرسال رسائل أخرى**
- **اشرتكت يف أحد مواقع التواصل االجتماعي وفوجئت بتهكم أحد األشخاص على مصر واحلديث عن رموزها بشكل غري الئق.**
	- **.1 حدد ) 4 ( أربعة تصرفات إجيابية ميكن من خالهلا الرد عليه:**
	- **مناقشة الشخص عن سبب التكلم عن مصر بهذه الطريقة**
		- **توضيح للشخص أهمية حب الوطن وحب مصر**
		- **توضيح السلبيات وإلجيابيات املوجودة فى الوطن**
		- **اذا مل يقتنع فى األخر فمن األفضل إنهاء املناقشة معه**

**وليد نصرى 01226084618 شيتات ) حتيا مصر ( مرفوعة على صفحة الفيس بوك )مذكرات دراسات اجتماعية ( )ملخصات دراسات اجتماعية ( اجلغرافيا الصف الثالث الثانوي - الصف األول الثانوي - الدراسات االجتماعية الصف األول و الثاني والثالث اإلعدادي – الصف السادس االبتدائي**

 $_{\rm Page}$ 15

# **السؤال الثالث اذكر رايك فى المواقف التالية**

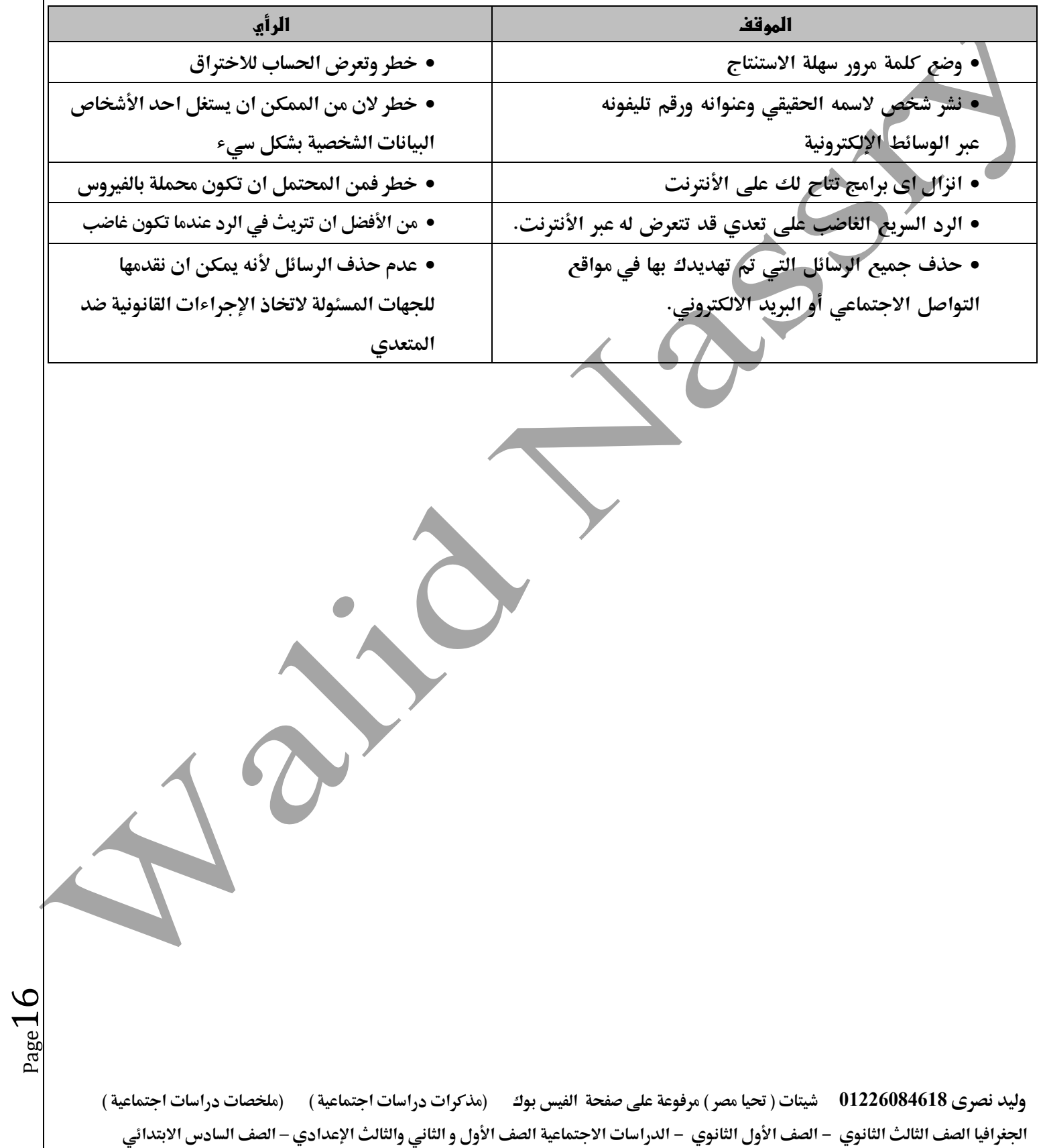